## **SMS senden | Auswertungen**

Wenn Sie mit dem Selektionsergebnis zufrieden sind, klicken Sie auf die Auswahl 'SMS Senden'. Hier können Sie an die selektierten Adressen eine (Rund-) SMS versenden.

## **Achtung**

Um SMS aus AMPAREX versenden zu können, muss beim Kunden eine SMS-fähige Telefonnummer eingetragen und ein SMS-Versand mit genügend SMS Kontingent eingerichtet worden und vorhanden sein [SMS | Schnittstellen.](https://manual.amparex.com/display/HAN/SMS+%7C+Schnittstellen)

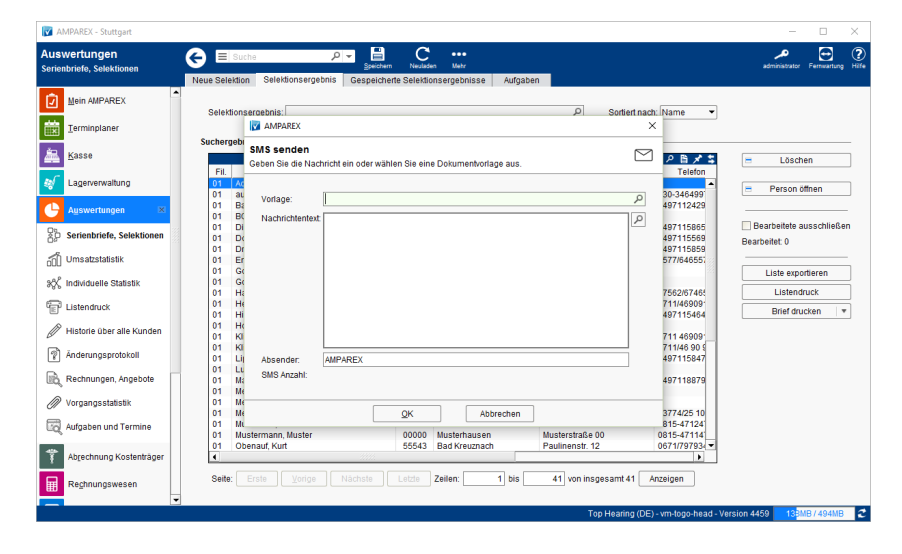

## Arbeitsablauf ...

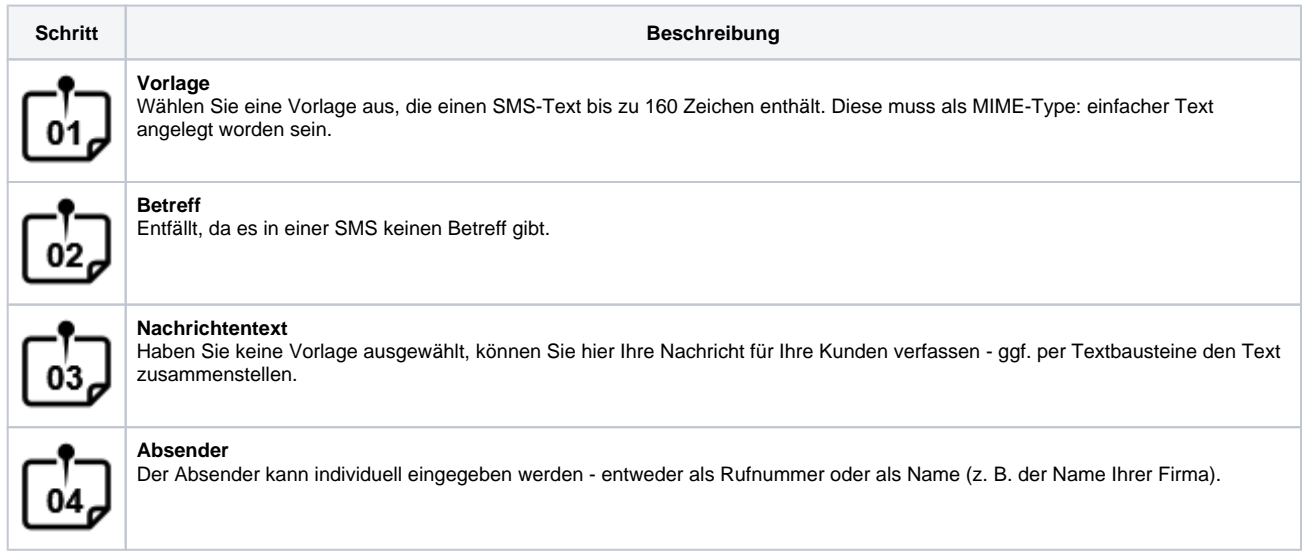